# <span id="page-0-2"></span>**Ribbon SBC Core 10.1.0R000 Interop with Cisco CUCM 12.5 for Vodafone SIP Trunk**

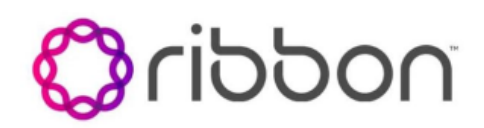

### Table of Contents

- [Interoperable Vendors](#page-0-0)
- [Copyright](#page-0-1)
- [Document Overview](#page-2-0)
- [Scope](#page-2-1)
- [Non-Goals](#page-2-2)
- [Audience](#page-2-3)
- [Pre-Requisites](#page-2-4)
- [Product and Device Details](#page-2-5)
- [Network Topology Diagram](#page-2-6)
	- [Deployment Topology](#page-2-7)
- [Section-A: SBC Core Configuration](#page-3-0) [Section-B: Cisco Unified Communications](#page-9-0) 
	- [Manager](#page-9-0)
		- [Cisco Unified Communications](#page-9-1)
		- [Manager Configuration](#page-9-1)
		- [1. Security Profile](#page-9-2)
		- [2. SIP Profile](#page-10-0)
		- [3. SIP Trunk](#page-13-0)
		- [4. Route Group](#page-15-0)
		- [5. Route List](#page-15-1)
		- [6. Route Pattern](#page-16-0)
- [Supplementary Services and Features](#page-17-0)  **[Coverage](#page-17-0)**
- [Caveats](#page-19-0)
- [Support](#page-19-1)
- [References](#page-19-2)
- <span id="page-0-1"></span><span id="page-0-0"></span>• [Conclusion](#page-19-3)

## Interoperable Vendors

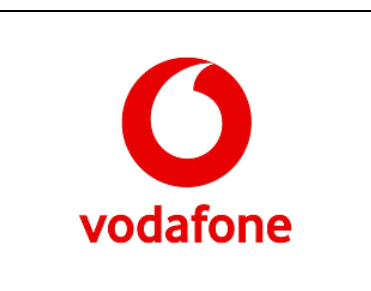

## Copyright

© 2022 Ribbon Communications Operating Company, Inc. © 2022 ECI Telecom Ltd. All rights reserved. The compilation (meaning the collection, arrangement and assembly) of all content on this site is protected by U.S. and international copyright laws and treaty provisions and may not be used, copied, reproduced, modified, published, uploaded, posted, transmitted or distributed in any way, without prior written consent of Ribbon Communications Inc.

The trademarks, logos, service marks, trade names, and trade dress ("look and feel") on this website, including without limitation the RIBBON and RIBBON logo marks, are protected by applicable US and foreign trademark rights and other proprietary rights and are the property of Ribbon Communications Operating Company, Inc. or its affiliates. Any third-party trademarks, logos, service marks, trade names and trade dress may be the property of their respective owners. Any uses of the trademarks, logos, service marks, trade names, and trade dress without the prior written consent of Ribbon Communications Operating Company, Inc., its affiliates, or the third parties that own the proprietary rights, are expressly prohibited.

## <span id="page-2-0"></span>Document Overview

This document outlines Avaya's configuration best practices involving Ribbon SBC 5400 and SBC 7000 when deployed with Cisco Unified Communications Manager 12.5. This document also provides the configuration snapshot of the interoperability performed between Ribbon's SBC 5400 and Cisco Unified Communications Manager 12.5.

## <span id="page-2-1"></span>Scope

This document provides configuration best practices for deploying Ribbon's SBC 5400 and SBC 7000 with Cisco Unified Communications Manager 12.5, and associated users. These are configuration best practices and customers may have unique needs and networks. Ribbon recommends that customers work with network design and deployment engineers to establish the network design which best meets their requirements.

## <span id="page-2-2"></span>Non-Goals

It is not the goal of this document to provide detailed configurations that will meet the requirements of every customer. Use this document as a starting point and build the SBC configurations in consultation with network design and deployment engineers.

### <span id="page-2-3"></span>Audience

This technical document is intended for telecommunications engineers with the purpose of configuring both the Ribbon SBC 5400 and SBC 7000 with the Cisco Unified Communications Manager 12.5, and associated users.

Steps will require navigating the third-party product as well as the Ribbon product using graphical user interface (GUI) or command line interface (CLI). An understanding of the basic concepts of TCP/UDP/TLS, IP/Routing, and SIP/RTP/SRTP is needed to complete the configuration and any necessary troubleshooting.

## <span id="page-2-4"></span>Pre-Requisites

The following aspects are required before proceeding with Ribbon SBC 5400 and SBC 7000 with Cisco Unified Communications Manager 12.5:

- Cisco Unified Communications Manager 12.5 needs an active license.
- Cisco IP Communicator needs a PC or VM to install.

## <span id="page-2-5"></span>Product and Device Details

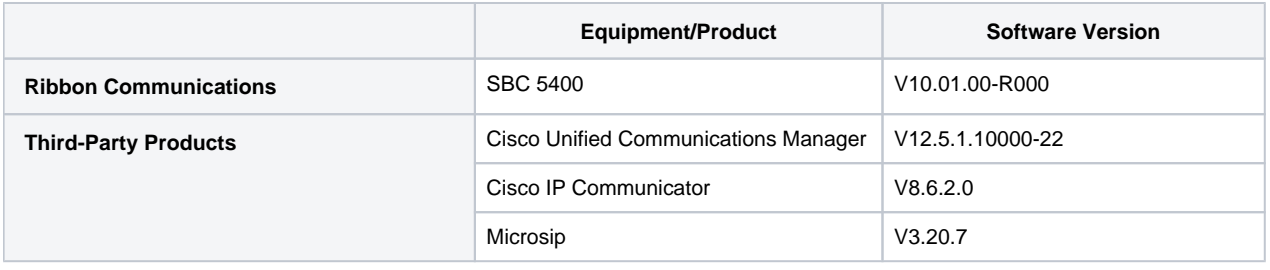

## <span id="page-2-6"></span>Network Topology Diagram

### <span id="page-2-7"></span>**Deployment Topology**

The deployment topology diagram is depicted below.

**Figure 1:** Deployment Topology

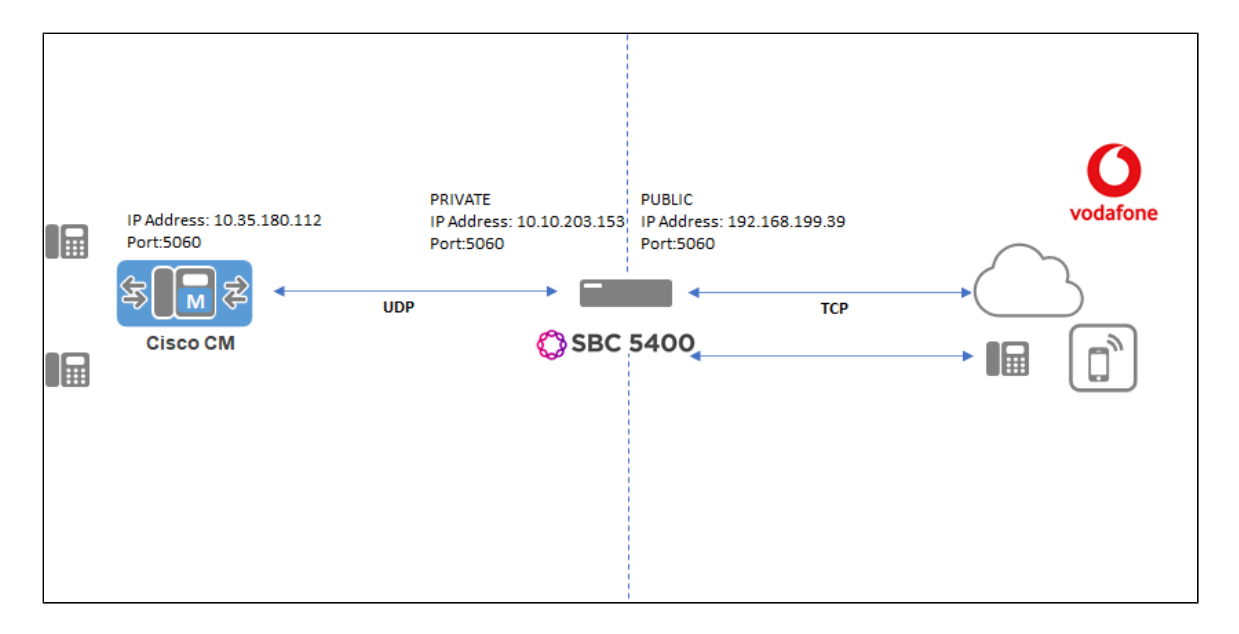

## <span id="page-3-0"></span>Section-A: SBC Core Configuration

The following steps provide an example of how to configure the Ribbon SBC Core.

#### **Complete Configuration**

```
#----------CUCM Codecs----------#
set profiles media codecEntry G711_CUCM_Alaw codec g711
set profiles media codecEntry G711_CUCM_Alaw packetSize 20
set profiles media codecEntry G711_CUCM_Alaw fax failureHandling continue
set profiles media codecEntry G711_CUCM_Alaw fax toneTreatment none
set profiles media codecEntry G711_CUCM_Alaw fax honorToneDetection disable
set profiles media codecEntry G711_CUCM_Alaw modem failureHandling continue
set profiles media codecEntry G711_CUCM_Alaw modem toneTreatment none
set profiles media codecEntry G711_CUCM_Alaw modem honorToneDetection disable
set profiles media codecEntry G711_CUCM_Alaw law ALaw
set profiles media codecEntry G711_CUCM_Alaw dtmf relay rfc2833
set profiles media codecEntry G711_CUCM_Alaw dtmf removeDigits enable
set profiles media codecEntry G711_CUCM_Alaw codec g711
set profiles media codecEntry G711_CUCM_Alaw packetSize 20
set profiles media codecEntry G711_CUCM_Alaw fax failureHandling continue
set profiles media codecEntry G711_CUCM_Alaw fax toneTreatment none
set profiles media codecEntry G711_CUCM_Alaw fax honorToneDetection disable
set profiles media codecEntry G711_CUCM_Alaw modem failureHandling continue
set profiles media codecEntry G711_CUCM_Alaw modem toneTreatment none
set profiles media codecEntry G711_CUCM_Alaw modem honorToneDetection disable
set profiles media codecEntry G711_CUCM_Alaw law ALaw
set profiles media codecEntry G711_CUCM_Alaw dtmf relay rfc2833
set profiles media codecEntry G711_CUCM_Alaw dtmf removeDigits enable
#----------Vodafone Codecs----------#
set profiles media codecEntry G711_VODAFONE_Alaw codec g711
set profiles media codecEntry G711_VODAFONE_Alaw packetSize 20
set profiles media codecEntry G711_VODAFONE_Alaw fax failureHandling continue
set profiles media codecEntry G711_VODAFONE_Alaw fax toneTreatment none
set profiles media codecEntry G711_VODAFONE_Alaw fax honorToneDetection disable
set profiles media codecEntry G711_VODAFONE_Alaw modem failureHandling continue
set profiles media codecEntry G711_VODAFONE_Alaw modem toneTreatment none
set profiles media codecEntry G711_VODAFONE_Alaw modem honorToneDetection disable
set profiles media codecEntry G711_VODAFONE_Alaw law ALaw
set profiles media codecEntry G711_VODAFONE_Alaw dtmf relay rfc2833
set profiles media codecEntry G711_VODAFONE_Alaw dtmf removeDigits enable
set profiles media codecEntry G711_VODAFONE_Ulaw codec g711
set profiles media codecEntry G711_VODAFONE_Ulaw packetSize 20
set profiles media codecEntry G711_VODAFONE_Ulaw fax failureHandling continue
```

```
set profiles media codecEntry G711_VODAFONE_Ulaw fax toneTreatment none
set profiles media codecEntry G711_VODAFONE_Ulaw fax honorToneDetection disable
set profiles media codecEntry G711_VODAFONE_Ulaw modem failureHandling continue
set profiles media codecEntry G711_VODAFONE_Ulaw modem toneTreatment none
set profiles media codecEntry G711_VODAFONE_Ulaw modem honorToneDetection disable
set profiles media codecEntry G711_VODAFONE_Ulaw law ULaw
set profiles media codecEntry G711_VODAFONE_Ulaw dtmf relay rfc2833
set profiles media codecEntry G711_VODAFONE_Ulaw dtmf removeDigits enable
#----------SMM----------#
set profiles signaling sipAdaptorProfile PAID_CHANGE state enabled
set profiles signaling sipAdaptorProfile PAID_CHANGE advancedSMM disabled
set profiles signaling sipAdaptorProfile PAID_CHANGE profileType messageManipulation
set profiles signaling sipAdaptorProfile PAID_CHANGE rule 1 applyMatchHeader one
set profiles signaling sipAdaptorProfile PAID_CHANGE rule 1 criterion 1 type message
set profiles signaling sipAdaptorProfile PAID_CHANGE rule 1 criterion 1 message
set profiles signaling sipAdaptorProfile PAID_CHANGE rule 1 criterion 1 message messageTypes request
set profiles signaling sipAdaptorProfile PAID_CHANGE rule 1 criterion 1 message methodTypes [ invite ]
set profiles signaling sipAdaptorProfile PAID_CHANGE rule 1 criterion 2 type header
set profiles signaling sipAdaptorProfile PAID_CHANGE rule 1 criterion 2 header
set profiles signaling sipAdaptorProfile PAID_CHANGE rule 1 criterion 2 header name P-Asserted-Identity
set profiles signaling sipAdaptorProfile PAID_CHANGE rule 1 criterion 2 header condition exist
set profiles signaling sipAdaptorProfile PAID_CHANGE rule 1 criterion 2 header hdrInstance all
set profiles signaling sipAdaptorProfile PAID_CHANGE rule 1 action 1 type header
set profiles signaling sipAdaptorProfile PAID_CHANGE rule 1 action 1 operation modify
set profiles signaling sipAdaptorProfile PAID_CHANGE rule 1 action 1 headerInfo fieldValue
set profiles signaling sipAdaptorProfile PAID_CHANGE rule 1 action 1 from
set profiles signaling sipAdaptorProfile PAID_CHANGE rule 1 action 1 from type value
set profiles signaling sipAdaptorProfile PAID_CHANGE rule 1 action 1 from value <sip:+4940182110301@192.168.199.39:
5060>
set profiles signaling sipAdaptorProfile PAID_CHANGE rule 1 action 1 to
set profiles signaling sipAdaptorProfile PAID_CHANGE rule 1 action 1 to type header
set profiles signaling sipAdaptorProfile PAID_CHANGE rule 1 action 1 to value P-Asserted-Identity
set profiles signaling sipAdaptorProfile REMOVE_PLUS state enabled
set profiles signaling sipAdaptorProfile REMOVE_PLUS advancedSMM disabled
set profiles signaling sipAdaptorProfile REMOVE_PLUS rule 1 applyMatchHeader one
set profiles signaling sipAdaptorProfile REMOVE_PLUS rule 1 criterion 1 type message
set profiles signaling sipAdaptorProfile REMOVE_PLUS rule 1 criterion 1 message
set profiles signaling sipAdaptorProfile REMOVE_PLUS rule 1 criterion 1 message messageTypes request
set profiles signaling sipAdaptorProfile REMOVE_PLUS rule 1 criterion 1 message methodTypes [ invite ]
set profiles signaling sipAdaptorProfile REMOVE_PLUS rule 1 criterion 2 type header
set profiles signaling sipAdaptorProfile REMOVE_PLUS rule 1 criterion 2 header
set profiles signaling sipAdaptorProfile REMOVE_PLUS rule 1 criterion 2 header name to
set profiles signaling sipAdaptorProfile REMOVE_PLUS rule 1 criterion 2 header condition exist
set profiles signaling sipAdaptorProfile REMOVE_PLUS rule 1 criterion 2 header hdrInstance all
set profiles signaling sipAdaptorProfile REMOVE_PLUS rule 1 criterion 3 type token
set profiles signaling sipAdaptorProfile REMOVE_PLUS rule 1 criterion 3 token
set profiles signaling sipAdaptorProfile REMOVE_PLUS rule 1 criterion 3 token condition exist
set profiles signaling sipAdaptorProfile REMOVE_PLUS rule 1 criterion 3 token tokenType uriusername
set profiles signaling sipAdaptorProfile REMOVE_PLUS rule 1 action 1 type token
set profiles signaling sipAdaptorProfile REMOVE_PLUS rule 1 action 1 operation regdel
set profiles signaling sipAdaptorProfile REMOVE_PLUS rule 1 action 1 to
set profiles signaling sipAdaptorProfile REMOVE_PLUS rule 1 action 1 to type token
set profiles signaling sipAdaptorProfile REMOVE_PLUS rule 1 action 1 to tokenValue uriusername
set profiles signaling sipAdaptorProfile REMOVE_PLUS rule 1 action 1 regexp
set profiles signaling sipAdaptorProfile REMOVE_PLUS rule 1 action 1 regexp string "^\+"
set profiles signaling sipAdaptorProfile REMOVE_PLUS rule 1 action 1 regexp matchInstance all
set profiles signaling sipAdaptorProfile REMOVE_PLUS rule 2 applyMatchHeader one
set profiles signaling sipAdaptorProfile REMOVE_PLUS rule 2 criterion 1 type message
set profiles signaling sipAdaptorProfile REMOVE_PLUS rule 2 criterion 1 message
set profiles signaling sipAdaptorProfile REMOVE_PLUS rule 2 criterion 1 message messageTypes request
set profiles signaling sipAdaptorProfile REMOVE_PLUS rule 2 criterion 1 message methodTypes [ invite ]
set profiles signaling sipAdaptorProfile REMOVE_PLUS rule 2 criterion 2 type header
set profiles signaling sipAdaptorProfile REMOVE_PLUS rule 2 criterion 2 header
set profiles signaling sipAdaptorProfile REMOVE_PLUS rule 2 criterion 2 header name request-line
set profiles signaling sipAdaptorProfile REMOVE_PLUS rule 2 criterion 2 header condition exist
set profiles signaling sipAdaptorProfile REMOVE_PLUS rule 2 criterion 2 header hdrInstance all
set profiles signaling sipAdaptorProfile REMOVE_PLUS rule 2 criterion 3 type token
set profiles signaling sipAdaptorProfile REMOVE_PLUS rule 2 criterion 3 token
set profiles signaling sipAdaptorProfile REMOVE_PLUS rule 2 criterion 3 token condition exist
set profiles signaling sipAdaptorProfile REMOVE_PLUS rule 2 criterion 3 token tokenType uriusername
```
set profiles signaling sipAdaptorProfile REMOVE\_PLUS rule 2 action 1 type token set profiles signaling sipAdaptorProfile REMOVE\_PLUS rule 2 action 1 operation regdel set profiles signaling sipAdaptorProfile REMOVE\_PLUS rule 2 action 1 to set profiles signaling sipAdaptorProfile REMOVE\_PLUS rule 2 action 1 to type token set profiles signaling sipAdaptorProfile REMOVE\_PLUS rule 2 action 1 to tokenValue uriusername set profiles signaling sipAdaptorProfile REMOVE\_PLUS rule 2 action 1 regexp set profiles signaling sipAdaptorProfile REMOVE\_PLUS rule 2 action 1 regexp string "^\+" set profiles signaling sipAdaptorProfile REMOVE\_PLUS rule 2 action 1 regexp matchInstance all set profiles signaling sipAdaptorProfile REMOVE\_PLUS rule 3 applyMatchHeader one set profiles signaling sipAdaptorProfile REMOVE\_PLUS rule 3 criterion 1 type message set profiles signaling sipAdaptorProfile REMOVE\_PLUS rule 3 criterion 1 message set profiles signaling sipAdaptorProfile REMOVE\_PLUS rule 3 criterion 1 message messageTypes request set profiles signaling sipAdaptorProfile REMOVE\_PLUS rule 3 criterion 1 message methodTypes [ cancel ] set profiles signaling sipAdaptorProfile REMOVE\_PLUS rule 3 criterion 2 type header set profiles signaling sipAdaptorProfile REMOVE\_PLUS rule 3 criterion 2 header set profiles signaling sipAdaptorProfile REMOVE\_PLUS rule 3 criterion 2 header name to set profiles signaling sipAdaptorProfile REMOVE\_PLUS rule 3 criterion 2 header condition exist set profiles signaling sipAdaptorProfile REMOVE\_PLUS rule 3 criterion 2 header hdrInstance all set profiles signaling sipAdaptorProfile REMOVE\_PLUS rule 3 criterion 3 type token set profiles signaling sipAdaptorProfile REMOVE\_PLUS rule 3 criterion 3 token set profiles signaling sipAdaptorProfile REMOVE\_PLUS rule 3 criterion 3 token condition exist set profiles signaling sipAdaptorProfile REMOVE\_PLUS rule 3 criterion 3 token tokenType uriusername set profiles signaling sipAdaptorProfile REMOVE\_PLUS rule 3 action 1 type token set profiles signaling sipAdaptorProfile REMOVE\_PLUS rule 3 action 1 operation regdel set profiles signaling sipAdaptorProfile REMOVE\_PLUS rule 3 action 1 to set profiles signaling sipAdaptorProfile REMOVE\_PLUS rule 3 action 1 to type token set profiles signaling sipAdaptorProfile REMOVE\_PLUS rule 3 action 1 to tokenValue uriusername set profiles signaling sipAdaptorProfile REMOVE\_PLUS rule 3 action 1 regexp set profiles signaling sipAdaptorProfile REMOVE\_PLUS rule 3 action 1 regexp string "^\+" set profiles signaling sipAdaptorProfile REMOVE\_PLUS rule 3 action 1 regexp matchInstance all set profiles signaling sipAdaptorProfile REMOVE\_PLUS rule 4 applyMatchHeader one set profiles signaling sipAdaptorProfile REMOVE\_PLUS rule 4 criterion 1 type message set profiles signaling sipAdaptorProfile REMOVE\_PLUS rule 4 criterion 1 message set profiles signaling sipAdaptorProfile REMOVE\_PLUS rule 4 criterion 1 message messageTypes request set profiles signaling sipAdaptorProfile REMOVE\_PLUS rule 4 criterion 1 message methodTypes [ cancel ] set profiles signaling sipAdaptorProfile REMOVE\_PLUS rule 4 criterion 2 type header set profiles signaling sipAdaptorProfile REMOVE\_PLUS rule 4 criterion 2 header set profiles signaling sipAdaptorProfile REMOVE\_PLUS rule 4 criterion 2 header name request-line set profiles signaling sipAdaptorProfile REMOVE\_PLUS rule 4 criterion 2 header condition exist set profiles signaling sipAdaptorProfile REMOVE\_PLUS rule 4 criterion 2 header hdrInstance all set profiles signaling sipAdaptorProfile REMOVE\_PLUS rule 4 criterion 3 type token set profiles signaling sipAdaptorProfile REMOVE\_PLUS rule 4 criterion 3 token set profiles signaling sipAdaptorProfile REMOVE\_PLUS rule 4 criterion 3 token condition exist set profiles signaling sipAdaptorProfile REMOVE\_PLUS rule 4 criterion 3 token tokenType uriusername set profiles signaling sipAdaptorProfile REMOVE\_PLUS rule 4 action 1 type token set profiles signaling sipAdaptorProfile REMOVE\_PLUS rule 4 action 1 operation regdel set profiles signaling sipAdaptorProfile REMOVE\_PLUS rule 4 action 1 to set profiles signaling sipAdaptorProfile REMOVE\_PLUS rule 4 action 1 to type token set profiles signaling sipAdaptorProfile REMOVE\_PLUS rule 4 action 1 to tokenValue uriusername set profiles signaling sipAdaptorProfile REMOVE\_PLUS rule 4 action 1 regexp set profiles signaling sipAdaptorProfile REMOVE\_PLUS rule 4 action 1 regexp string "^\+" set profiles signaling sipAdaptorProfile REMOVE\_PLUS rule 4 action 1 regexp matchInstance all set profiles signaling sipAdaptorProfile REMOVE\_PLUS rule 5 applyMatchHeader one set profiles signaling sipAdaptorProfile REMOVE\_PLUS rule 5 applyMatchHdrRange undefined set profiles signaling sipAdaptorProfile REMOVE\_PLUS rule 5 criterion 1 type message set profiles signaling sipAdaptorProfile REMOVE\_PLUS rule 5 criterion 1 message set profiles signaling sipAdaptorProfile REMOVE\_PLUS rule 5 criterion 1 message messageTypes request set profiles signaling sipAdaptorProfile REMOVE\_PLUS rule 5 criterion 1 message methodTypes [ invite ] set profiles signaling sipAdaptorProfile REMOVE\_PLUS rule 5 criterion 1 message condition undefined set profiles signaling sipAdaptorProfile REMOVE\_PLUS rule 5 criterion 2 type header set profiles signaling sipAdaptorProfile REMOVE\_PLUS rule 5 criterion 2 header set profiles signaling sipAdaptorProfile REMOVE\_PLUS rule 5 criterion 2 header name P-Asserted-Identity set profiles signaling sipAdaptorProfile REMOVE\_PLUS rule 5 criterion 2 header value "" set profiles signaling sipAdaptorProfile REMOVE\_PLUS rule 5 criterion 2 header condition exist set profiles signaling sipAdaptorProfile REMOVE\_PLUS rule 5 criterion 2 header hdrInstance all set profiles signaling sipAdaptorProfile REMOVE\_PLUS rule 5 criterion 2 header hdrRange undefined set profiles signaling sipAdaptorProfile REMOVE\_PLUS rule 5 criterion 2 header numberOfInstances number 0 set profiles signaling sipAdaptorProfile REMOVE\_PLUS rule 5 criterion 2 header numberOfInstances qualifier undefined set profiles signaling sipAdaptorProfile REMOVE\_PLUS rule 5 action 1 type header set profiles signaling sipAdaptorProfile REMOVE\_PLUS rule 5 action 1 operation modify set profiles signaling sipAdaptorProfile REMOVE\_PLUS rule 5 action 1 headerInfo fieldValue

```
set profiles signaling sipAdaptorProfile REMOVE_PLUS rule 5 action 1 headerPosition undefined
set profiles signaling sipAdaptorProfile REMOVE_PLUS rule 5 action 1 paramType undefined
set profiles signaling sipAdaptorProfile REMOVE_PLUS rule 5 action 1 from
set profiles signaling sipAdaptorProfile REMOVE_PLUS rule 5 action 1 from type value
set profiles signaling sipAdaptorProfile REMOVE_PLUS rule 5 action 1 from value <sip:+4940182110301@192.168.199.39:
5060>
set profiles signaling sipAdaptorProfile REMOVE_PLUS rule 5 action 1 to
set profiles signaling sipAdaptorProfile REMOVE_PLUS rule 5 action 1 to type header
set profiles signaling sipAdaptorProfile REMOVE_PLUS rule 5 action 1 to value P-Asserted-Identity
############################# Internal Configuration (PRIVATE) #############################
#----------IP Interface Group----------#
set addressContext default ipInterfaceGroup PRIVATE ipInterface PRIVATE portName pkt0
set addressContext default ipInterfaceGroup PRIVATE ipInterface PRIVATE ipAddress 10.10.203.137
set addressContext default ipInterfaceGroup PRIVATE ipInterface PRIVATE prefix 25
set addressContext default ipInterfaceGroup PRIVATE ipInterface PRIVATE mode inService
set addressContext default ipInterfaceGroup PRIVATE ipInterface PRIVATE state enabled
set addressContext default ipInterfaceGroup PRIVATE ipInterface PRIVATE vlanTag 2626
#----------IP Static Routes----------#
set addressContext default staticRoute 0.0.0.0 0 10.10.203.129 PRIVATE PRIVATE
#----------Packet Service Profile----------#
set profiles media packetServiceProfile CUCM_PSP dataCalls preferredRtpDataPayloadType 56
set profiles media packetServiceProfile CUCM_PSP dataCalls initialPlayoutBufferDelay 50
set profiles media packetServiceProfile CUCM_PSP dataCalls packetSize 20
set profiles media packetServiceProfile CUCM_PSP silenceFactor 40
set profiles media packetServiceProfile CUCM_PSP typeOfService 0
set profiles media packetServiceProfile CUCM_PSP voiceInitialPlayoutBufferDelay 10
set profiles media packetServiceProfile CUCM_PSP silenceInsertionDescriptor g711SidRtpPayloadType 13
set profiles media packetServiceProfile CUCM_PSP silenceInsertionDescriptor heartbeat enable
set profiles media packetServiceProfile CUCM_PSP aal1PayloadSize 47
set profiles media packetServiceProfile CUCM_PSP codec codecEntry1 G711_CUCM_Ulaw
set profiles media packetServiceProfile CUCM_PSP codec codecEntry2 G711_CUCM_Alaw
set profiles media packetServiceProfile CUCM_PSP packetToPacketControl transcode conditional
#----------Signaling profiles----------#
set profiles signaling signalingProfile DEFAULT_IP_PROFILE ingress ingressFlags discardRedirectionCountForRelease 
enable
set profiles signaling signalingProfile DEFAULT_IP_PROFILE egress redirectCapability enable
set profiles signaling signalingProfile DEFAULT_IP_PROFILE egress redirectCount enable
set profiles signaling signalingProfile DEFAULT_IP_PROFILE egress redirectInformation enable
set profiles signaling signalingProfile DEFAULT_IP_PROFILE egress egressFlags resetOlipForTollFreeCalls enable
set profiles signaling signalingProfile DEFAULT_IP_PROFILE accessTransport enable
set profiles signaling signalingProfile DEFAULT_IP_PROFILE userToUserInformation enable
#----------ZONEs----------#
set addressContext default zone PRIVATE_ZONE id 3
#----------SIP signaling ports----------#
set addressContext default zone PRIVATE_ZONE sipSigPort 2 ipInterfaceGroupName PRIVATE
set addressContext default zone PRIVATE_ZONE sipSigPort 2 ipAddressV4 10.10.203.153
set addressContext default zone PRIVATE_ZONE sipSigPort 2 mode inService
set addressContext default zone PRIVATE_ZONE sipSigPort 2 state enabled
set addressContext default zone PRIVATE_ZONE sipSigPort 2 transportProtocolsAllowed sip-udp
#----------IPPEERs----------#
set addressContext default zone PRIVATE_ZONE ipPeer CUCM ipAddress 10.35.180.112
set addressContext default zone PRIVATE_ZONE ipPeer CUCM ipPort 5060
set addressContext default zone PRIVATE_ZONE ipPeer CUCM policy description ""
set addressContext default zone PRIVATE_ZONE ipPeer CUCM policy sip fqdn ""
set addressContext default zone PRIVATE_ZONE ipPeer CUCM policy sip fqdnPort 0
set addressContext default zone PRIVATE_ZONE ipPeer CUCM pathCheck profile OPTION
```
set addressContext default zone PRIVATE\_ZONE ipPeer CUCM pathCheck state enabled

```
#---------- sipTrunkGroup----------#
set addressContext default zone PRIVATE_ZONE sipTrunkGroup CUCM state enabled
set addressContext default zone PRIVATE_ZONE sipTrunkGroup CUCM mode inService
set addressContext default zone PRIVATE_ZONE sipTrunkGroup CUCM policy carrier 0000
set addressContext default zone PRIVATE_ZONE sipTrunkGroup CUCM policy country 1
set addressContext default zone PRIVATE_ZONE sipTrunkGroup CUCM policy localizationVariant northAmerica
set addressContext default zone PRIVATE_ZONE sipTrunkGroup CUCM policy digitParameterHandling numberingPlan 
NANP_ACCESS
set addressContext default zone PRIVATE_ZONE sipTrunkGroup CUCM policy callRouting elementRoutingPriority 
DEFAULT_IP
set addressContext default zone PRIVATE_ZONE sipTrunkGroup CUCM policy media packetServiceProfile CUCM_PSP
set addressContext default zone PRIVATE_ZONE sipTrunkGroup CUCM policy services classOfService DEFAULT_IP
set addressContext default zone PRIVATE_ZONE sipTrunkGroup CUCM policy signaling ipSignalingProfile DEFAULT_SIP
set addressContext default zone PRIVATE_ZONE sipTrunkGroup CUCM policy featureControlProfile DEFAULT_IP
set addressContext default zone PRIVATE_ZONE sipTrunkGroup CUCM policy ingress flags 
nonZeroVideoBandwidthBasedRoutingForSip enable
set addressContext default zone PRIVATE_ZONE sipTrunkGroup CUCM signaling messageManipulation outputAdapterProfile 
REMOVE_PLUS
set addressContext default zone PRIVATE_ZONE sipTrunkGroup CUCM signaling transportPreference preference1 udp
set addressContext default zone PRIVATE_ZONE sipTrunkGroup CUCM signaling transportPreference preference2 none
set addressContext default zone PRIVATE_ZONE sipTrunkGroup CUCM media mediaIpInterfaceGroupName PRIVATE
set addressContext default zone PRIVATE_ZONE sipTrunkGroup CUCM callRouting internationalNoaPlus enabled
set addressContext default zone PRIVATE_ZONE sipTrunkGroup CUCM ingressIpPrefix 10.35.180.112 32
############################# External Configuration (PUBLIC) #############################
#----------IP Interface Group----------#
set addressContext default ipInterfaceGroup PUBLIC ipInterface PUBLIC portName pkt1
set addressContext default ipInterfaceGroup PUBLIC ipInterface PUBLIC ipAddress 192.168.199.54
set addressContext default ipInterfaceGroup PUBLIC ipInterface PUBLIC prefix 25
set addressContext default ipInterfaceGroup PUBLIC ipInterface PUBLIC mode inService
set addressContext default ipInterfaceGroup PUBLIC ipInterface PUBLIC state enabled
#----------IP Static Routes----------#
set addressContext default staticRoute 0.0.0.0 0 192.168.199.1 PUBLIC PUBLIC
#----------Packet Service Profile----------#
set profiles media packetServiceProfile VODAFONE_PSP dataCalls preferredRtpDataPayloadType 56
set profiles media packetServiceProfile VODAFONE_PSP dataCalls initialPlayoutBufferDelay 50
set profiles media packetServiceProfile VODAFONE_PSP dataCalls packetSize 20
set profiles media packetServiceProfile VODAFONE_PSP silenceFactor 40
set profiles media packetServiceProfile VODAFONE_PSP typeOfService 0
set profiles media packetServiceProfile VODAFONE_PSP voiceInitialPlayoutBufferDelay 10
set profiles media packetServiceProfile VODAFONE_PSP silenceInsertionDescriptor g711SidRtpPayloadType 13
set profiles media packetServiceProfile VODAFONE_PSP silenceInsertionDescriptor heartbeat enable
set profiles media packetServiceProfile VODAFONE_PSP aal1PayloadSize 47
set profiles media packetServiceProfile VODAFONE_PSP codec codecEntry1 G711_VODAFONE_Alaw
set profiles media packetServiceProfile VODAFONE_PSP codec codecEntry2 G711_VODAFONE_Ulaw
set profiles media packetServiceProfile VODAFONE_PSP packetToPacketControl transcode conditional
#----------IP Signaling profiles----------# 
set profiles signaling ipSignalingProfile VODAFONE_IP ipProtocolType sipOnly
set profiles signaling ipSignalingProfile VODAFONE_IP egressIpAttributes numberGlobalizationProfile VODAFONE_GP
set profiles signaling ipSignalingProfile VODAFONE_IP egressIpAttributes flags disable2806Compliance enable
set profiles signaling ipSignalingProfile VODAFONE_IP egressIpAttributes transport type1 tcp
set profiles signaling ipSignalingProfile VODAFONE_IP egressIpAttributes transport type2 udp
#----------prefixProfile Entry----------#
set profiles digitParameterHandling prefixProfile NA_DIAL_PLAN entry 113 0 1 5 callType nationalType
set profiles digitParameterHandling prefixProfile NA_DIAL_PLAN entry 113 0 1 5 digitType subscriber
set profiles digitParameterHandling prefixProfile NA_DIAL_PLAN entry 113 0 1 5 natureOfAddress none
set profiles digitParameterHandling prefixProfile NA_DIAL_PLAN entry 113 0 1 5 numberingPlanIndicator none
```

```
Confidential and Proprietary. Copyright © 2020-2023 Ribbon Communications Operating Company, Inc. © 2020-2023 ECI Telecom Ltd.
```
set profiles digitParameterHandling prefixProfile NA\_DIAL\_PLAN entry 113 0 1 5 numberLeadingPrefixDigits 0

```
set profiles digitParameterHandling prefixProfile NA_DIAL_PLAN entry 113 0 1 5 numberLeadingPrefixDigitsToStrip 1
set profiles digitParameterHandling prefixProfile NA_DIAL_PLAN entry 113 0 1 5 applyDmRule disable
set profiles digitParameterHandling prefixProfile NA_DIAL_PLAN entry 113 0 1 5 determineArea disable
set profiles digitParameterHandling prefixProfile NA_DIAL_PLAN entry 49 0 1 15 callType internationalType
set profiles digitParameterHandling prefixProfile NA_DIAL_PLAN entry 49 0 1 15 digitType international
set profiles digitParameterHandling prefixProfile NA_DIAL_PLAN entry 49 0 1 15 dmPmRule addPlus
set profiles digitParameterHandling prefixProfile NA_DIAL_PLAN entry 49 0 1 15 natureOfAddress international
set profiles digitParameterHandling prefixProfile NA_DIAL_PLAN entry 49 0 1 15 numberingPlanIndicator none
set profiles digitParameterHandling prefixProfile NA_DIAL_PLAN entry 49 0 1 15 numberLeadingPrefixDigits 0
set profiles digitParameterHandling prefixProfile NA_DIAL_PLAN entry 49 0 1 15 numberLeadingPrefixDigitsToStrip 0
set profiles digitParameterHandling prefixProfile NA_DIAL_PLAN entry 49 0 1 15 applyDmRule disable
set profiles digitParameterHandling prefixProfile NA_DIAL_PLAN entry 49 0 1 15 determineArea disable
#----------ZONE----------#
set addressContext default zone PUBLIC_ZONE id 2
#----------SIP signaling ports----------#
set addressContext default zone PUBLIC_ZONE sipSigPort 1 ipInterfaceGroupName PUBLIC
set addressContext default zone PUBLIC_ZONE sipSigPort 1 ipAddressV4 192.168.199.39
set addressContext default zone PUBLIC_ZONE sipSigPort 1 state enabled
set addressContext default zone PUBLIC_ZONE sipSigPort 1 transportProtocolsAllowed sip-udp,sip-tcp
#----------IPPEERs----------#
set addressContext default zone PUBLIC_ZONE ipPeer VODAFONE_1 ipAddress 2.207.165.132
set addressContext default zone PUBLIC_ZONE ipPeer VODAFONE_1 ipPort 5060
set addressContext default zone PUBLIC_ZONE ipPeer VODAFONE_1 policy description ""
set addressContext default zone PUBLIC_ZONE ipPeer VODAFONE_1 policy sip fqdn ""
set addressContext default zone PUBLIC_ZONE ipPeer VODAFONE_1 policy sip fqdnPort 0
set addressContext default zone PUBLIC_ZONE ipPeer VODAFONE_1 pathCheck state disabled
#----------sipTrunkGroups----------#
set addressContext default zone PUBLIC_ZONE sipTrunkGroup VODAFONE state enabled
set addressContext default zone PUBLIC_ZONE sipTrunkGroup VODAFONE mode inService
set addressContext default zone PUBLIC_ZONE sipTrunkGroup VODAFONE policy carrier 0000
set addressContext default zone PUBLIC_ZONE sipTrunkGroup VODAFONE policy country 49
set addressContext default zone PUBLIC_ZONE sipTrunkGroup VODAFONE policy localizationVariant northAmerica
set addressContext default zone PUBLIC_ZONE sipTrunkGroup VODAFONE policy tgIPVersionPreference both-ipv4-and-ipv6
set addressContext default zone PUBLIC_ZONE sipTrunkGroup VODAFONE policy digitParameterHandling numberingPlan 
NANP_ACCESS
set addressContext default zone PUBLIC_ZONE sipTrunkGroup VODAFONE policy callRouting elementRoutingPriority 
DEFAULT_IP
set addressContext default zone PUBLIC_ZONE sipTrunkGroup VODAFONE policy media packetServiceProfile VODAFONE_PSP
set addressContext default zone PUBLIC_ZONE sipTrunkGroup VODAFONE policy services classOfService DEFAULT_IP
set addressContext default zone PUBLIC_ZONE sipTrunkGroup VODAFONE policy signaling ipSignalingProfile VODAFONE_IP
set addressContext default zone PUBLIC_ZONE sipTrunkGroup VODAFONE policy featureControlProfile DEFAULT_IP
set addressContext default zone PUBLIC_ZONE sipTrunkGroup VODAFONE policy ingress flags 
nonZeroVideoBandwidthBasedRoutingForSip enable
set addressContext default zone PUBLIC_ZONE sipTrunkGroup VODAFONE policy ingress flags hdPreferredRouting disable
set addressContext default zone PUBLIC_ZONE sipTrunkGroup VODAFONE policy ingress flags hdSupportedRouting disable
set addressContext default zone PUBLIC_ZONE sipTrunkGroup VODAFONE signaling transportPreference preference1 tcp
set addressContext default zone PUBLIC_ZONE sipTrunkGroup VODAFONE signaling transportPreference preference2 udp
set addressContext default zone PUBLIC_ZONE sipTrunkGroup VODAFONE media mediaIpInterfaceGroupName PUBLIC
set addressContext default zone PUBLIC_ZONE sipTrunkGroup VODAFONE callRouting internationalNoaPlus disabled
set addressContext default zone PUBLIC_ZONE sipTrunkGroup VODAFONE ingressIpPrefix 2.207.165.132 32
############################# Global Configuration #############################
#----------CUCM Routing----------#
set global callRouting routingLabel TO_CUCM overflowNumber ""
set global callRouting routingLabel TO_CUCM overflowNOA none
set global callRouting routingLabel TO_CUCM overflowNPI none
set global callRouting routingLabel TO_CUCM routePrioritizationType sequence
set global callRouting routingLabel TO_CUCM action routes
set global callRouting routingLabel TO_CUCM numRoutesPerCall 10
set global callRouting routingLabel TO_CUCM routingLabelRoute 0 routeType trunkGroup
set global callRouting routingLabel TO_CUCM routingLabelRoute 0 trunkGroup CUCM
```
set global callRouting routingLabel TO\_CUCM routingLabelRoute 0 ipPeer CUCM

```
set global callRouting routingLabel TO_CUCM routingLabelRoute 0 proportion 0
set global callRouting routingLabel TO_CUCM routingLabelRoute 0 cost 1000000
set global callRouting routingLabel TO_CUCM routingLabelRoute 0 inService inService
set global callRouting routingLabel TO_CUCM routingLabelRoute 0 testing normal
set global callRouting route trunkGroup VODAFONE ODINSHADE standard Sonus_NULL 49 all all ALL none Sonus_NULL 
routingLabel TO_CUCM
#----------VODAFONE Routing----------#
set global callRouting routingLabel TO_VODAFONE overflowNumber ""
set global callRouting routingLabel TO_VODAFONE overflowNOA none
set global callRouting routingLabel TO_VODAFONE overflowNPI none
set global callRouting routingLabel TO_VODAFONE routePrioritizationType sequence
set global callRouting routingLabel TO_VODAFONE action routes
set global callRouting routingLabel TO_VODAFONE numRoutesPerCall 10
set global callRouting routingLabel TO_VODAFONE routingLabelRoute 0 routeType trunkGroup
set global callRouting routingLabel TO_VODAFONE routingLabelRoute 0 trunkGroup VODAFONE
set global callRouting routingLabel TO_VODAFONE routingLabelRoute 0 ipPeer VODAFONE_1
set global callRouting routingLabel TO_VODAFONE routingLabelRoute 0 proportion 0
set global callRouting routingLabel TO_VODAFONE routingLabelRoute 0 cost 1000000
set global callRouting routingLabel TO_VODAFONE routingLabelRoute 0 inService inService
set global callRouting routingLabel TO_VODAFONE routingLabelRoute 0 testing normal
set global callRouting route trunkGroup CUCM ODINSHADE standard 113 Sonus_NULL all all ALL none Sonus_NULL 
routingLabel TO_VODAFONE
set global callRouting route trunkGroup CUCM ODINSHADE standard Sonus_NULL Sonus_NULL all all ALL none Sonus_NULL 
routingLabel TO_VODAFONE
```
# <span id="page-9-0"></span>Section-B: Cisco Unified Communications Manager

### <span id="page-9-1"></span>**Cisco Unified Communications Manager Configuration**

This section includes the following new configurations:

- 1. [Security Profile](#page-9-3)
- 2. [SIP Profile](#page-10-1)
- 3. [SIP Trunk](#page-13-1)
- 4. [Route Group](#page-15-2)
- 5. [Route List](#page-15-3)
- 6. [Route Pattern](#page-0-2)

### <span id="page-9-2"></span>**1. Security Profile**

Select **System > Security > SIP Trunk Security Profile**

<span id="page-9-3"></span>**Figure 2:** SIP Trunk Security Profile

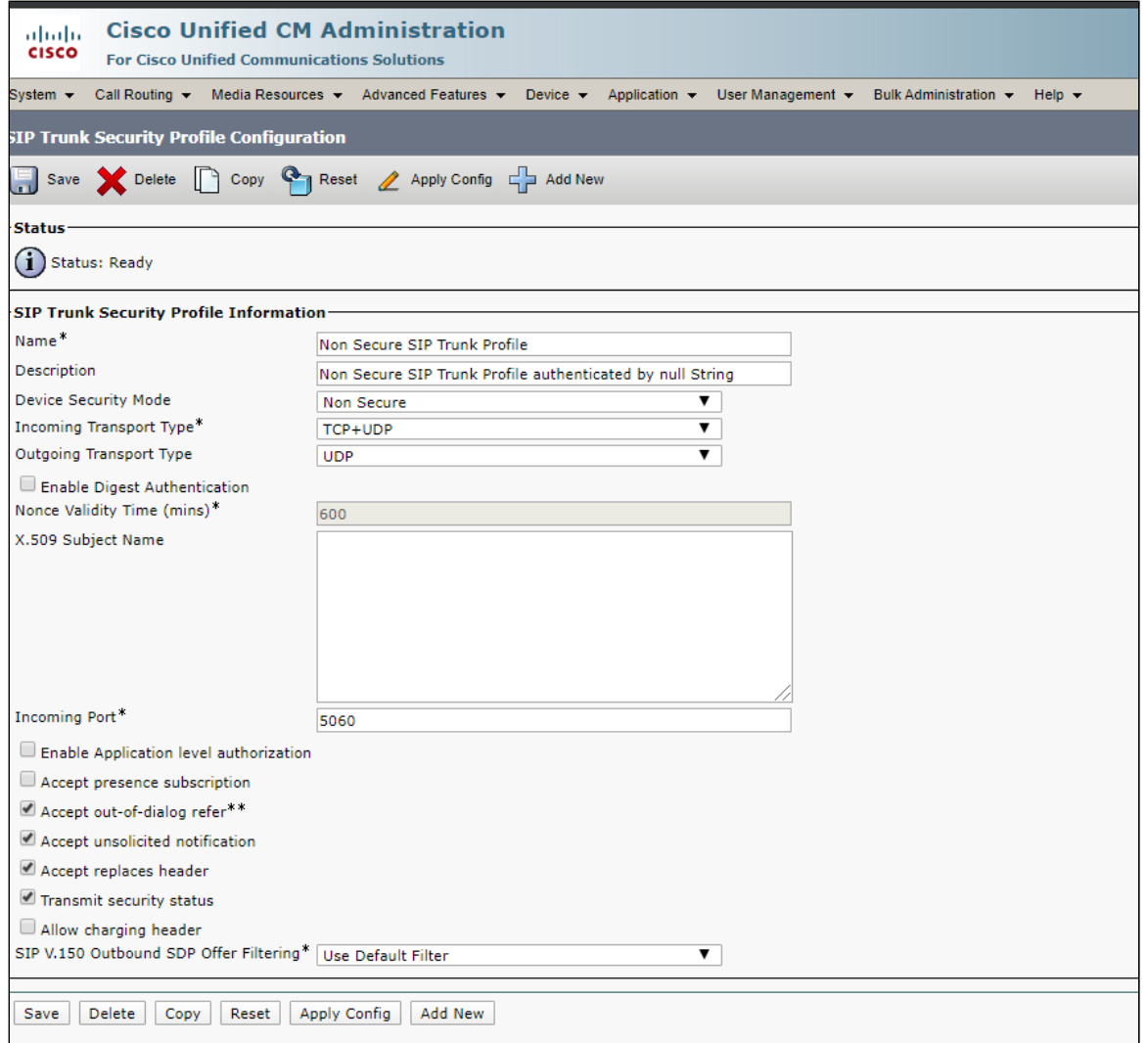

### <span id="page-10-0"></span>**2. SIP Profile**

Select **Device > Device Settings > SIP Profile**

<span id="page-10-1"></span>**Figure 3:** SIP Profile

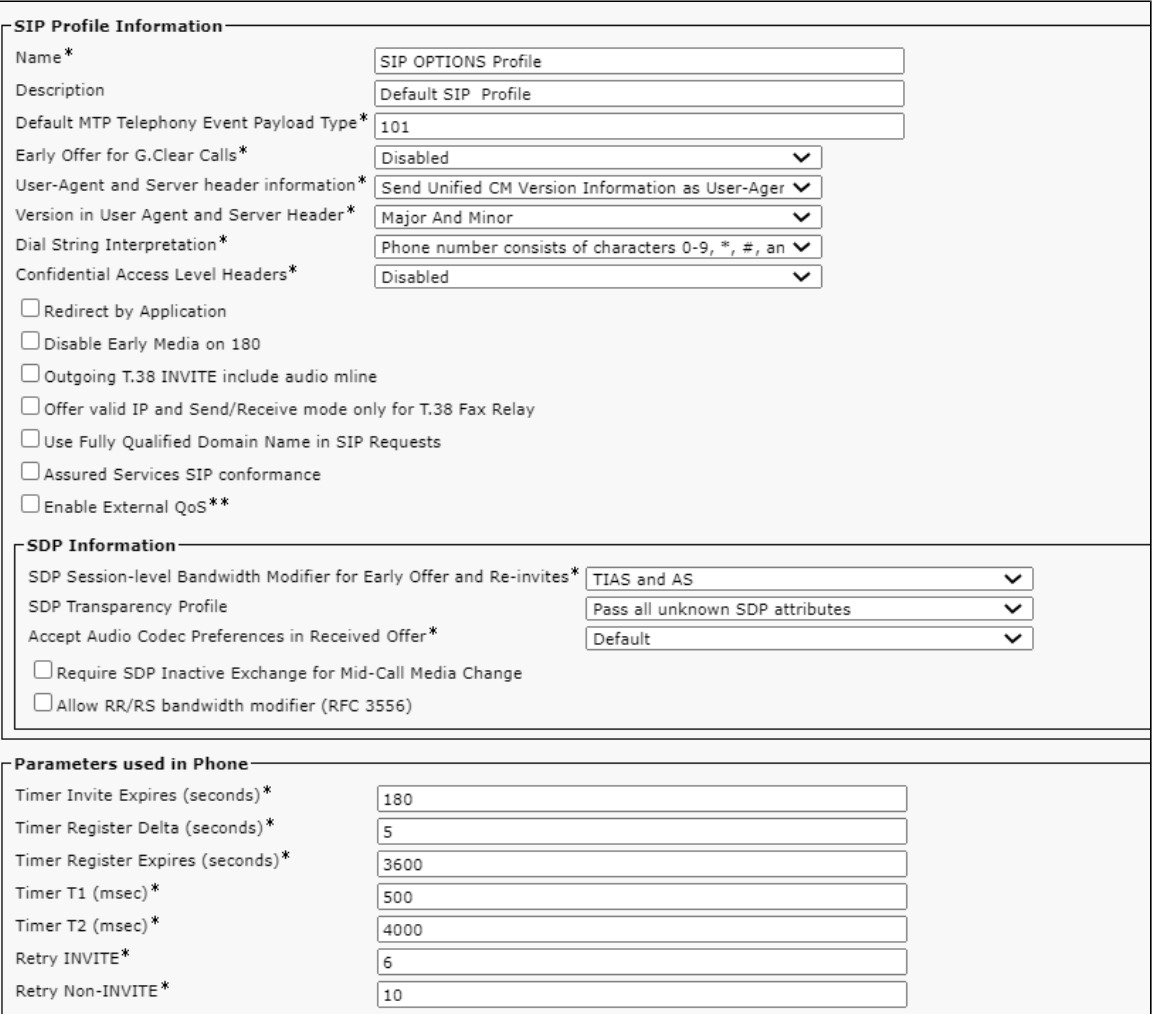

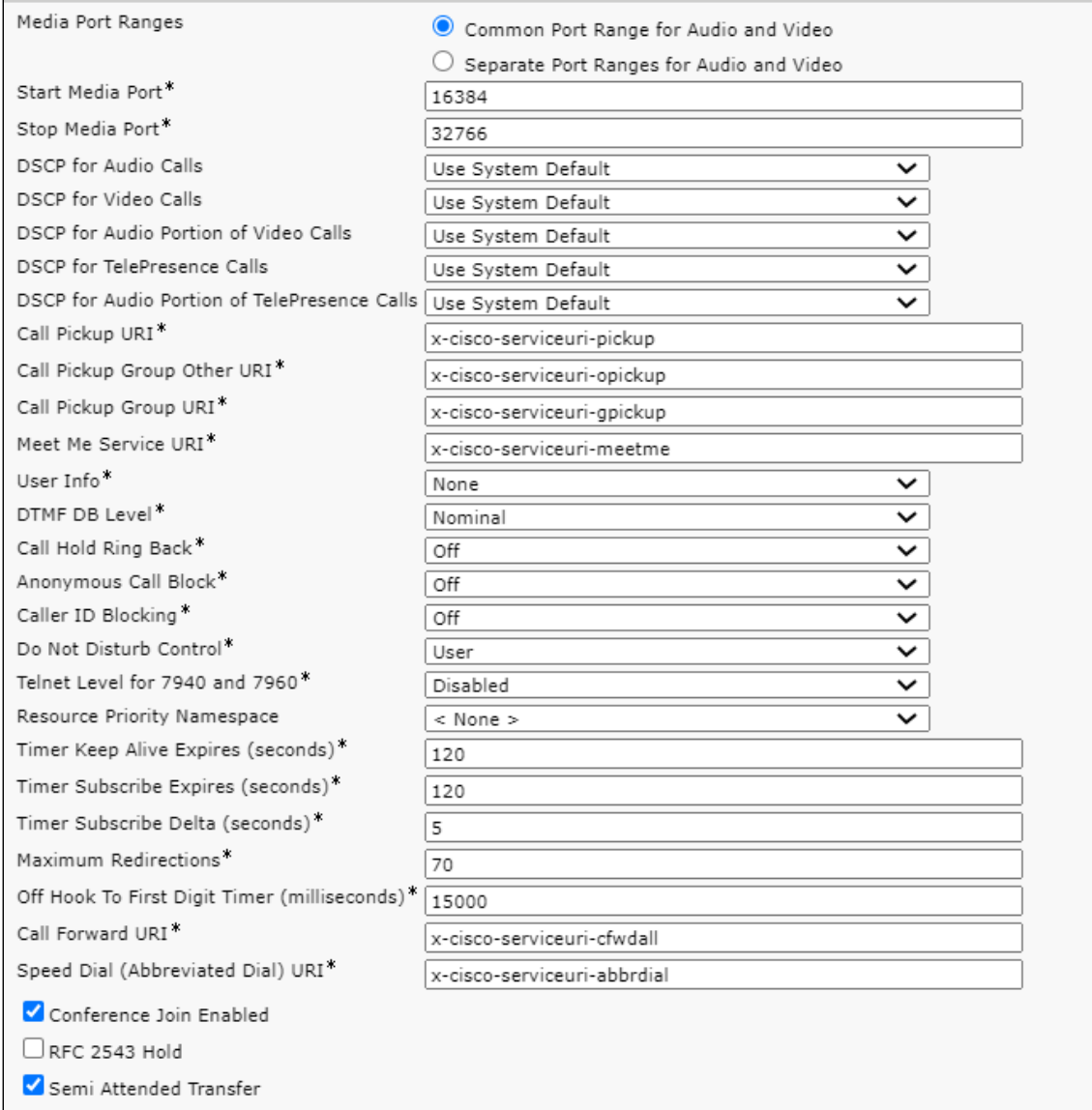

 $\Box$  Enable VAD

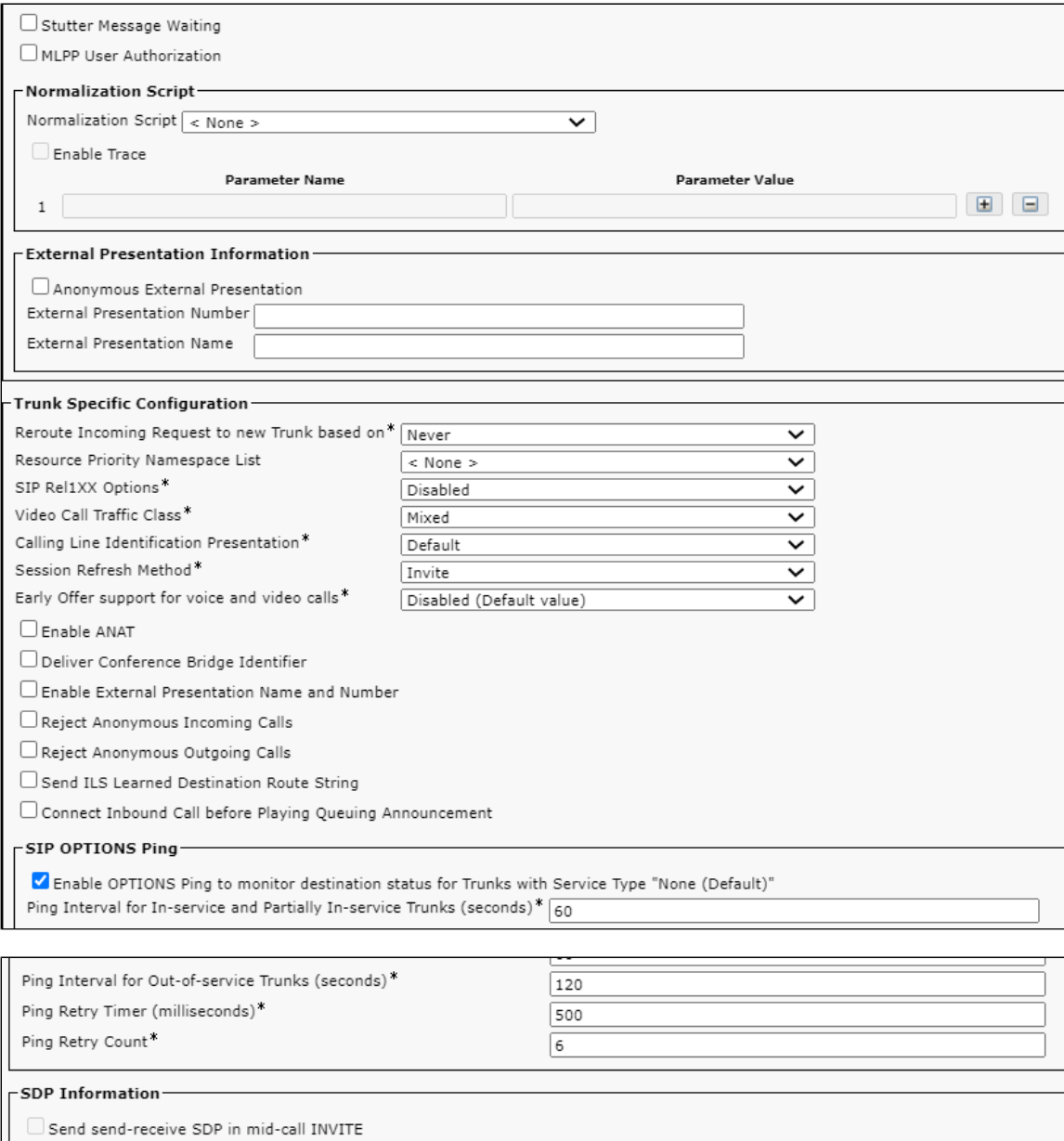

### <span id="page-13-0"></span>**3. SIP Trunk**

#### Select **Device > Trunk > Add New**

 $\Box$  Allow iX Application Media  $\Box$  Allow multiple codecs in answer SDP

 $\Box$  Allow Presentation Sharing using BFCP

<span id="page-13-1"></span>**Figure 4:** SIP Trunk

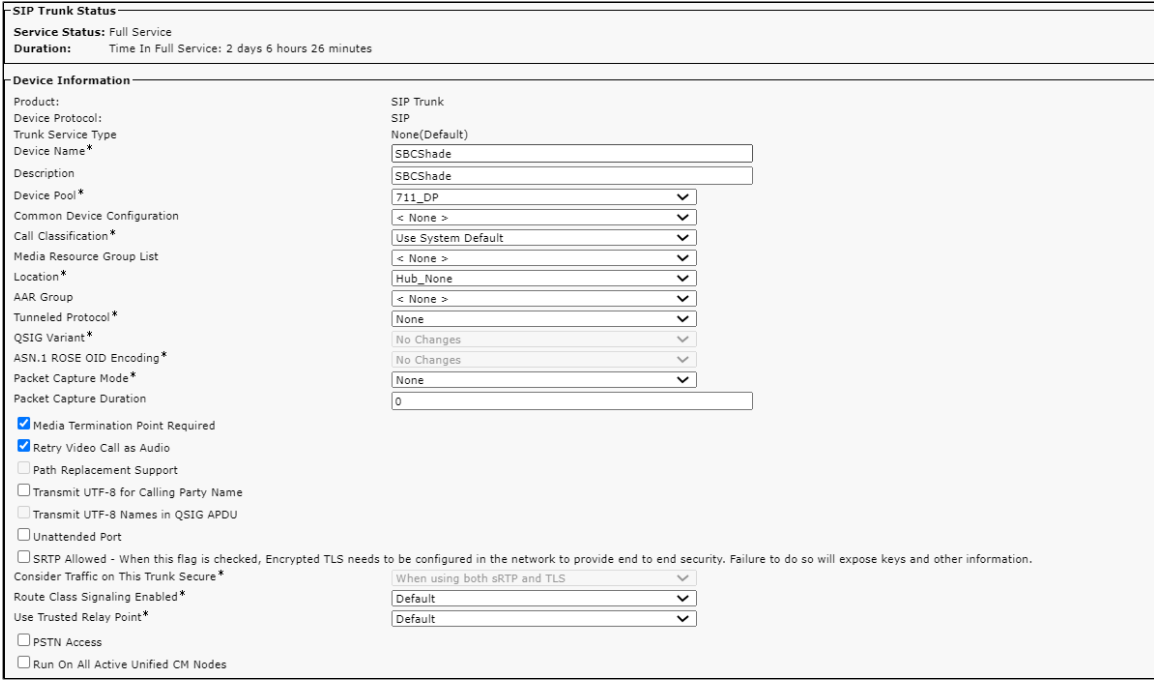

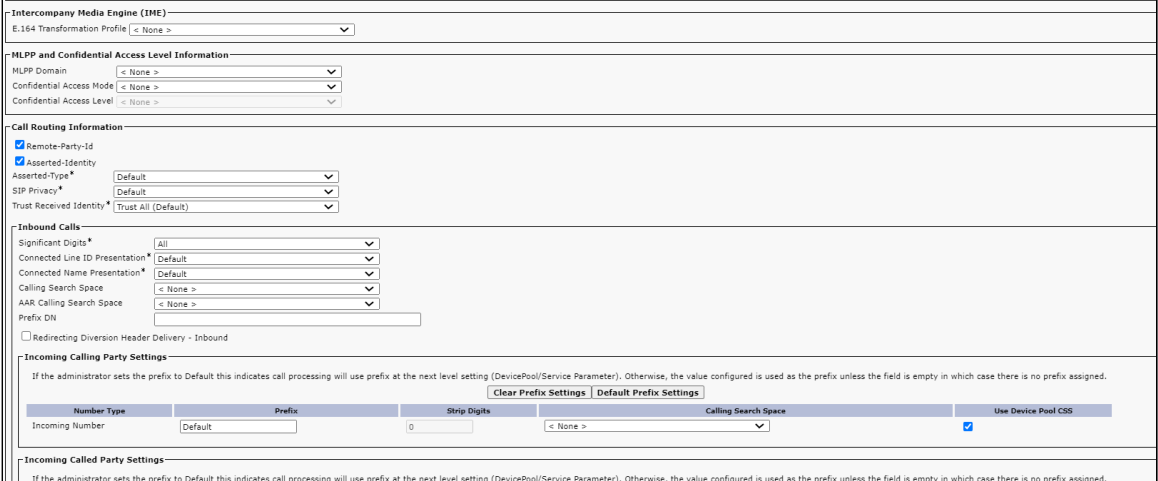

If the administrator sets the prefix to Default this indicates call processing will use prefix at the next level setting (DevicePool/Service Parameter). Otherwise, the value configured is used as the prefix welds the field

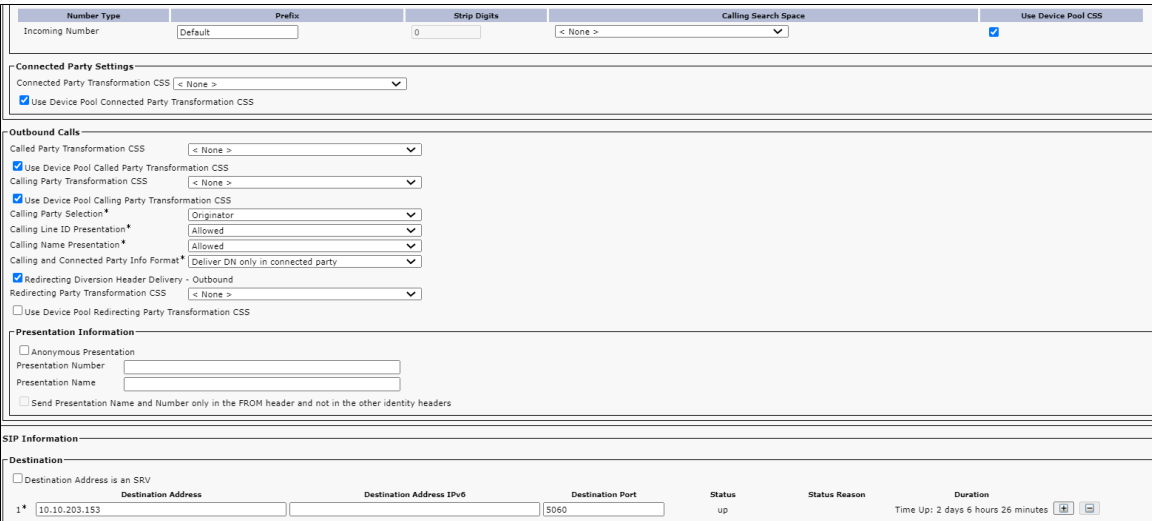

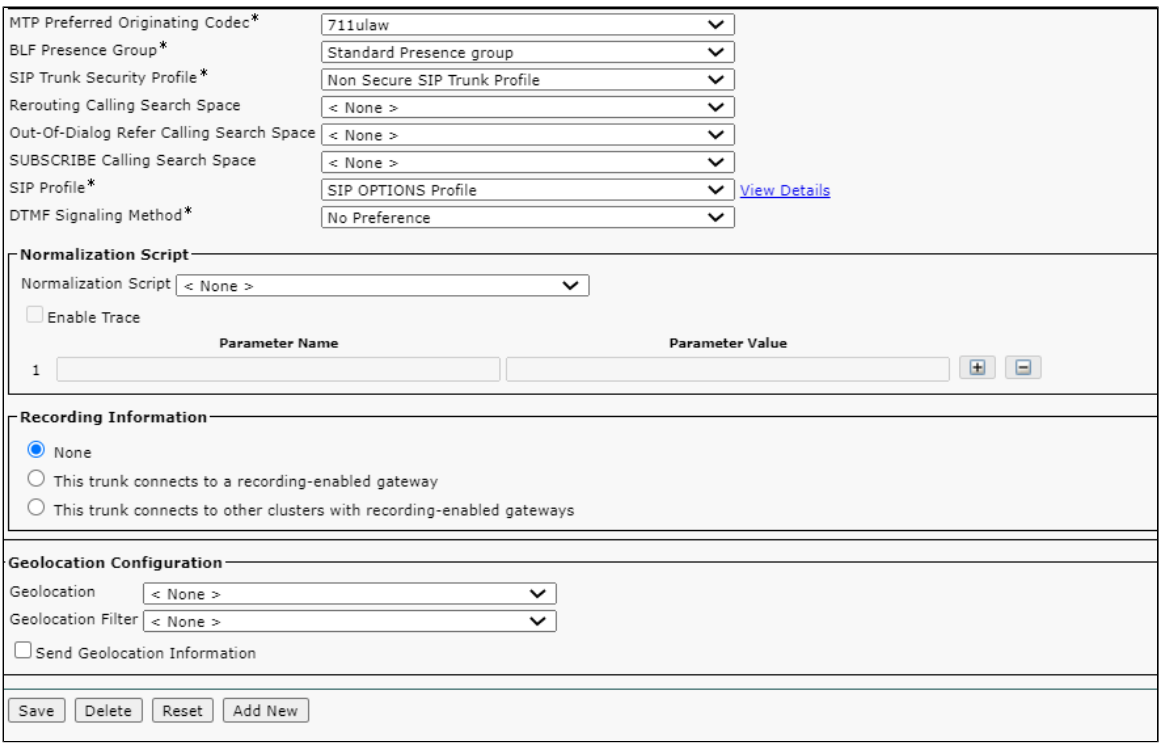

### <span id="page-15-0"></span>**4. Route Group**

Select **Call Routing > Route/Hunt > Route Group > Add New**

### <span id="page-15-2"></span>**Figure 5:** Route Group

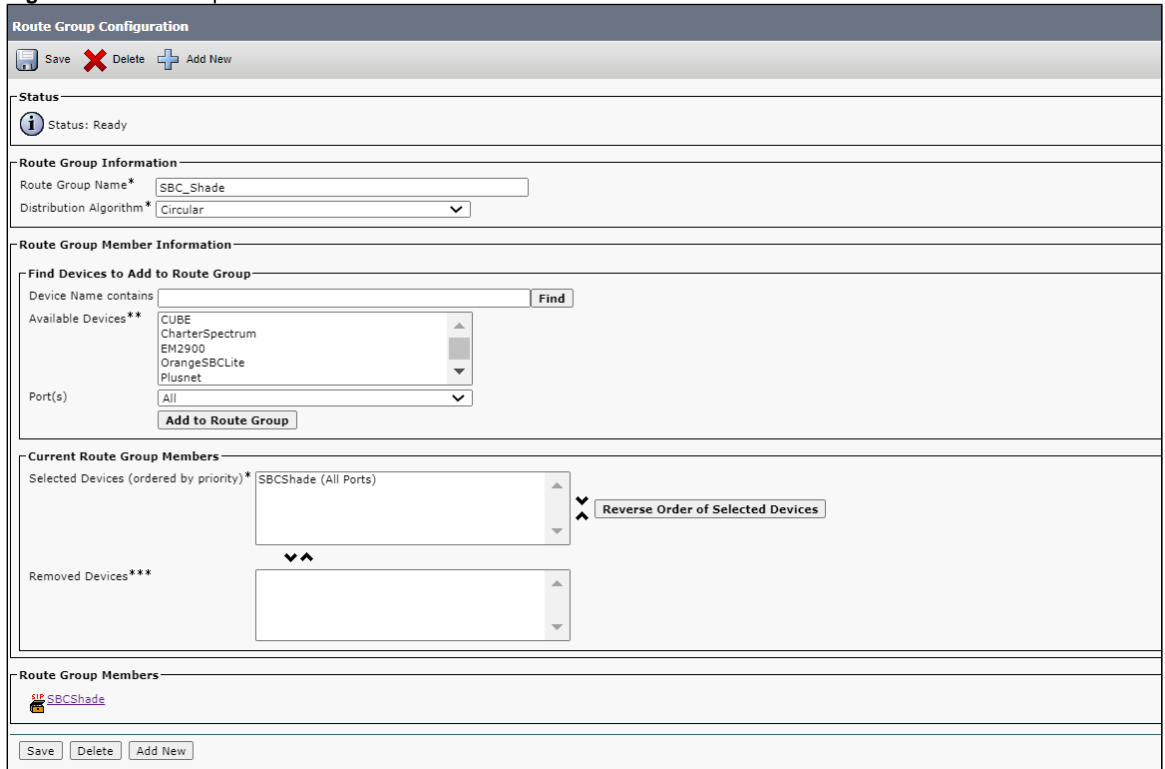

### <span id="page-15-1"></span>**5. Route List**

Select **Call Routing > Route/Hunt > Route List > Add New**

<span id="page-15-3"></span>**Figure 6:** Route List

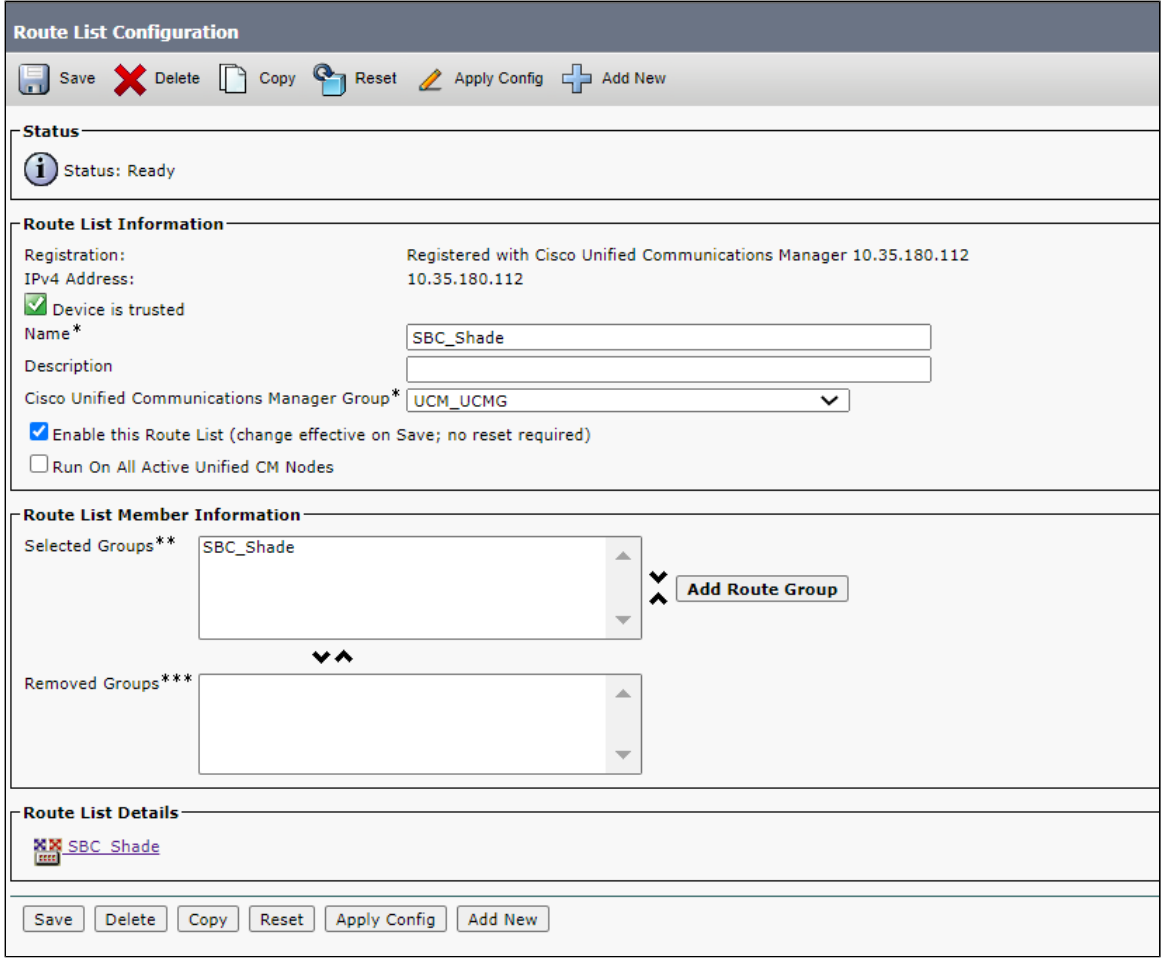

### <span id="page-16-0"></span>**6. Route Pattern**

Select **Call Routing > Route/Hunt > Route Pattern > Add New**

**Figure 7:** Route Pattern

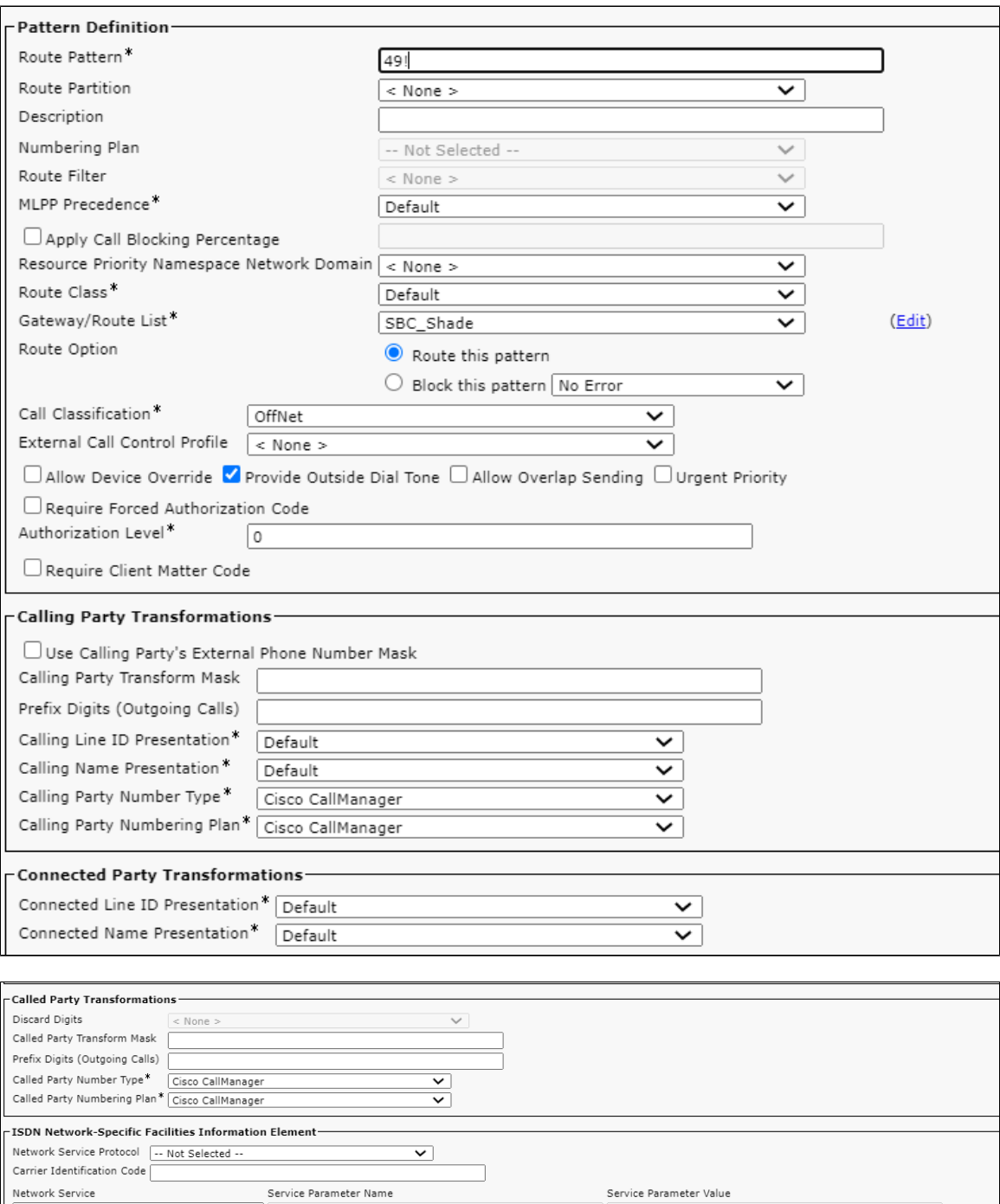

# <span id="page-17-0"></span>Supplementary Services and Features Coverage

 $\sqrt{\frac{1}{n}}$  < Not Exist >

-- Not Selected --

Save Delete Copy Add New

The following checklist identifies the set of supplementary services/features covered through the configuration defined in this Interop document.

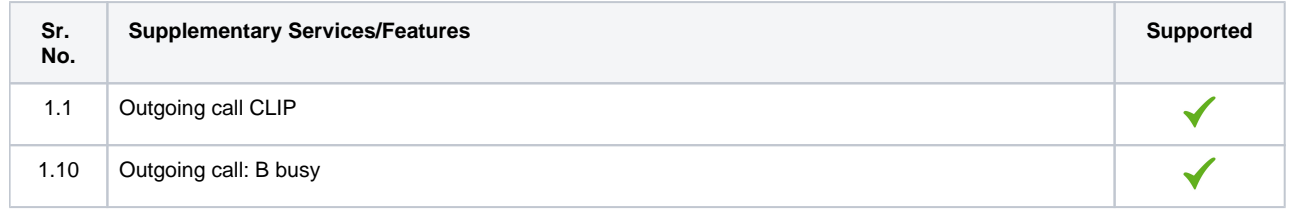

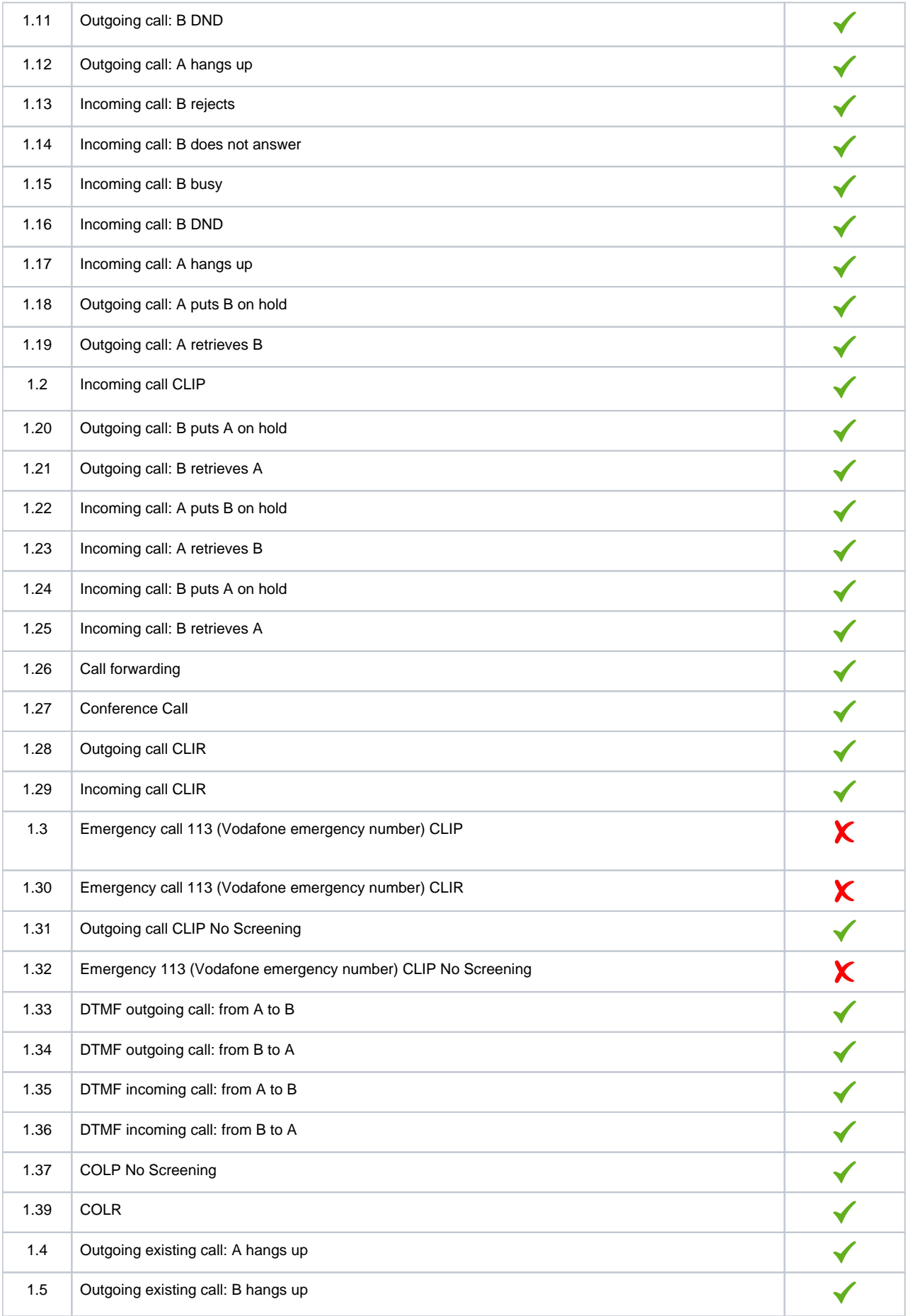

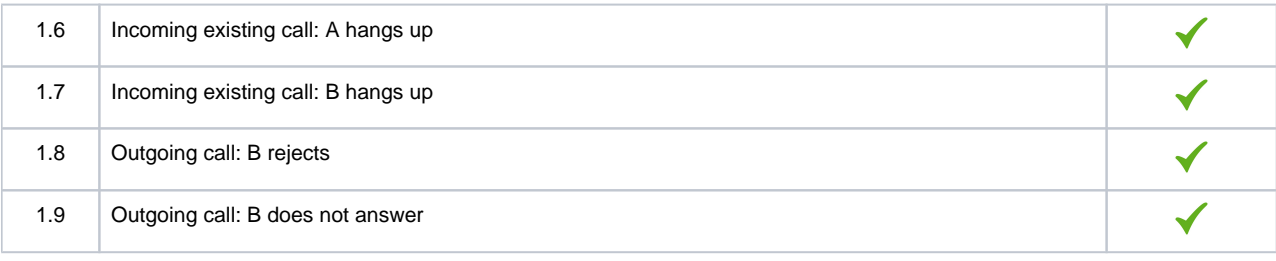

#### **Legend**

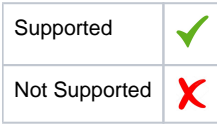

### <span id="page-19-0"></span>**Caveats**

The following items should be noted in relation to this Interop document. These are either limitations, untested elements, or useful information pertaining to the Interoperability.

Test 1.3, 1.30 an 1.32, Vodafone sent 404 to SBC 5400

### <span id="page-19-1"></span>**Support**

For any support related queries about this guide, please contact your local Ribbon representative or use the details below:

- Sales and Support: 1-833-742-2661
- Other Queries: 1-877-412-8867
- Website: <https://ribboncommunications.com/about-us>

### <span id="page-19-2"></span>References

For detailed information about Ribbon products and solutions, please visit:

<https://ribboncommunications.com/products>

## <span id="page-19-3"></span>**Conclusion**

This Interoperability document describes a successful configuration and interop involving Ribbon SBC 5400 and Cisco Unified Communications Manager 12.5.

All features and capabilities tested are detailed within this document. Any limitations, notes or observations are also recorded to provide the reader with an accurate understanding of what has been covered, and what has not.

Configuration guidance is provided to enable the reader to replicate the same base setup - there may be additional configuration changes required that are specific to the exact deployment environment.

© 2021 Ribbon Communications Operating Company, Inc. © 2021 ECI Telecom Ltd. All rights reserved.